#### Virtualization on Grid'5000

Lucas Nussbaum

LORIA / Nancy-Université

<span id="page-0-0"></span>Lucas Nussbaum [Virtualization on Grid'5000](#page-33-0) 1

# **Grid'5000**

- **•** French infrastructure for research on large-scale distributed systems
- Funding : INRIA (ADT Aladdin-G5K), CNRS, regions and universities
- 9 sites, 1500 machines, 6000 cores ۰
- **•** Highly reconfigurable, controlable and monitorable Experiments on all layers : network, OS, middleware, applications

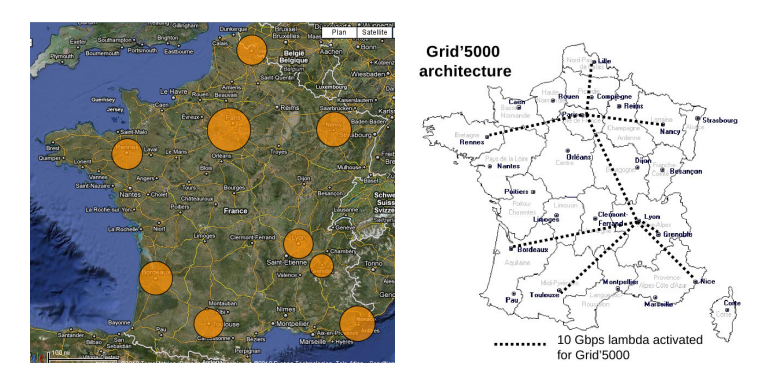

## **Virtualization on Grid'5000**

Used for most of the services required to run the platform 32 dom0, 149 domU managed by the support staff Currently migrating to using Puppet

# **Virtualization on Grid'5000**

- Used for most of the services required to run the platform 32 dom0, 149 domU managed by the support staff Currently migrating to using Puppet
- Not used by default on the user nodes
	- Not the right thing for experiments Resource sharing ; overhead of the virtualization layer
	- Power to the users : can re-install nodes using KaDeploy RIaaS : Real Infrastructure as a Service ?

# **KaDeploy**

<http://kadeploy3.gforge.inria.fr/>

- Fast and scalable deployment tool Re-install 300 machines in 10 minutes
- Underlying technologies : PXE, efficient broadcast, Grub
- Usually used to deploy Linux systems
- Can also deploy FreeBSD, Xen, ... *dd*-based images, *chainloading* of disk partition to boot

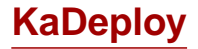

<http://kadeploy3.gforge.inria.fr/>

- Fast and scalable deployment tool Re-install 300 machines in 10 minutes
- Underlying technologies : PXE, efficient broadcast, Grub
- Usually used to deploy Linux systems
- Can also deploy FreeBSD, Xen, ... *dd*-based images, *chainloading* of disk partition to boot

Similar to a cloud/virtualization provisioning tool but works on real machines !

Choose your virtualization solution and deploy it on Grid'5000

# **Supporting Virtualization Experiments**

- System images
- **•** Network

# **Supporting Virtualization Experiments : Images**

- **Pre-built images for Xen** 
	- Debian Etch Xen 3.0.3
	- Debian Lenny Xen 3.2

# **Supporting Virtualization Experiments : Images**

#### **• Pre-built images for Xen**

- Debian Etch Xen 3.0.3
- Debian Lenny Xen 3.2
- Work in progress :
	- Newer images
	- More documentation of the image creation process
		- Help users create their own images
		- Required for Xen-based clouds

# **Supporting Virtualization Experiments : Images**

#### **• Pre-built images for Xen**

- Debian Etch Xen 3.0.3
- Debian Lenny Xen 3.2
- Work in progress :
	- Newer images
	- More documentation of the image creation process
		- Help users create their own images
		- Required for Xen-based clouds
- Open question : broadcast of domU environments to nodes Chain-based (Kastafior) ? P2P-based (BitTorrent) ? GridFTP-like ?

# **Supporting Virtualization Experiments : Network**

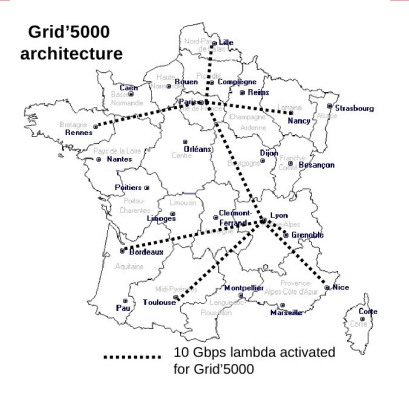

- Grid'5000 uses routing (level 3) between sites
- Routable (inside Grid'5000) IP addresses for virtual machines
	- /14 (262142 addresses) per site Example : Lille – 10.136.0.0 - 10.139.255.255

#### **Reservation of virtual adddresses**

- Several users might use virtualization simultaneously ⇒ Need to avoid conflicts
- Need reservation scheme for both IP and MAC addresses
- Several co-existing solutions (on different /16 IP ranges) :
	- *Fingers crossing* : do not use any reservation tool User hopes that nobody else is using the addresses
	- In-house address reservation solution

## **Grid'5000 Address reservation solution**

- Work by Cyril Constantin then Philippe Robert
- Uses DHCP to allocate IP addresses
- xenlist script on dom0 :
	- Gives allocated IP
	- Configures DNS

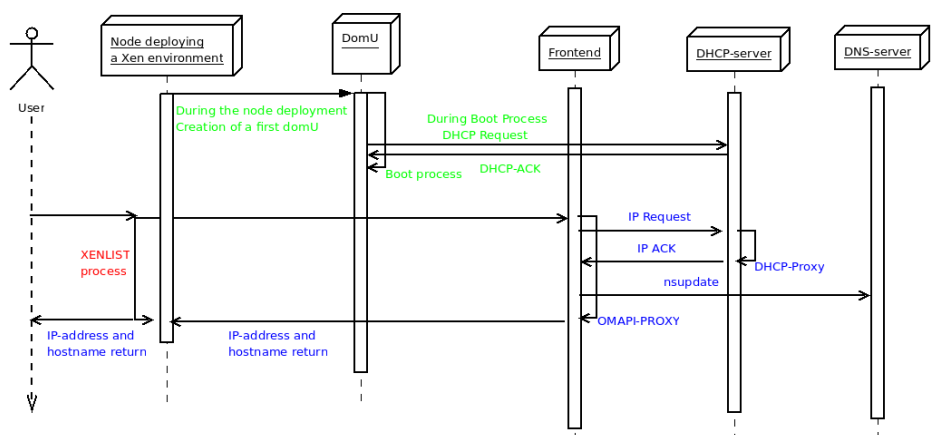

#### **Address reservation solution : shortcomings**

- Random allocation (the DHCP way)
- Cannot restrict to IP ranges (required by clouds)
- MAC of domU depends on the node Corner cases during experiments with migration
- Xen-specific
- Doesn't integrate with cloud solutions

#### **Address reservation solution : shortcomings**

- Random allocation (the DHCP way)
- Cannot restrict to IP ranges (required by clouds)
- MAC of domU depends on the node Corner cases during experiments with migration
- Xen-specific
- Doesn't integrate with cloud solutions

Ongoing discussions to improve the situation Ideas & feedback welcomed !

Goal : ensure isolation between experiments

• Run your own DHCP, malicious code, etc

Goal : ensure isolation between experiments

• Run your own DHCP, malicious code, etc

Inside a Grid'5000 site : KaVLAN

Dynamic configuration of VLANs on switches and routers

Goal : ensure isolation between experiments

**•** Run your own DHCP, malicious code, etc

Inside a Grid'5000 site : KaVLAN

Dynamic configuration of VLANs on switches and routers

Between Grid'5000 sites : KaVLAN + QinQ

● IEEE 802.1QinQ to propagate VLANs over the inter-site network

Goal : ensure isolation between experiments

• Run your own DHCP, malicious code, etc

Inside a Grid'5000 site : KaVLAN

Dynamic configuration of VLANs on switches and routers

Between Grid'5000 sites : KaVLAN + QinQ

● IEEE 802.1QinQ to propagate VLANs over the inter-site network

Both are eagerly waiting for beta-testers !

#### Other possible uses of virtualization on Grid'5000

# Other possible uses of virtualization on Grid'5000

(Due to lack of resources, most of those are not being pursued currently)

#### **Increase the number of available nodes**

- Virtualization not suitable for general use
- **•** But during exp. preparation, no need to run on real hardware
- Could help prepare experiments on a large number of nodes without being too disruptive

#### **Increase the number of available nodes**

- Virtualization not suitable for general use
- **•** But during exp. preparation, no need to run on real hardware
- Could help prepare experiments on a large number of nodes without being too disruptive

But :

- Open research question (projects : Hipcal/Hipernet, Entropy)
- Still high availability of resources, not really needed

## **Transform Grid'5000 into Cloud infrastructure**

- Cloud'5000 : virtualization everywhere
- "Grid" no longer hype, "Cloud" is
- Easier to *sell* Grid'5000 that way

## **Transform Grid'5000 into Cloud infrastructure**

- **Cloud'5000**: virtualization everywhere
- "Grid" no longer hype, "Cloud" is
- Easier to *sell* Grid'5000 that way

But :

- Not the Right Thing to do Access to real hardware is invaluable .. And required for virtualization research !
- Some (old) nodes do not support hardware virtualization

• OK, but which one?

- OK, but which one?
- We already have the Grid'5000 API : <https://api.grid5000.fr/>

- OK, but which one?
- We already have the Grid'5000 API : <https://api.grid5000.fr/>
- **•** Different kind of reservations Job scheduling, walltime specified at beginning of job

- OK, but which one?
- We already have the Grid'5000 API : <https://api.grid5000.fr/>
- **•** Different kind of reservations Job scheduling, walltime specified at beginning of job
- Possible solution : build cloud API over Grid'5000 API

#### **Provide virtual machines for specific experiments**

- Some experiments require infrastructure
- **Large scale campaigns of best-effort jobs**
- Idea : provide virtual machines to users

## **Provide virtual machines for specific experiments**

- **•** Some experiments require infrastructure
- **•** Large scale campaigns of best-effort jobs
- Idea : provide virtual machines to users

But :

- Not clear if most needs can be satisfied using VM Specific needs : fast storage, etc
- So far allocated manually when needed Not clear if infrastructure to automate that necessary

## **Conclusion**

- Grid'5000 : great platform for research on virtualization
- **Provides direct access to hardware**
- Possible to work, at a large scale, on :
	- Comparative studies between virtualisation solutions
	- Various hypervisor improvements (inter-site migrations)
	- Developing and deploying clouds on hundreds of nodes

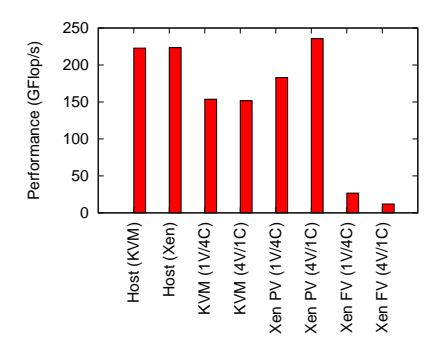

- Which platform are you using for your virtualization studies?
- Are you using Grid'5000 ? Did it work for your virtualization work ?
- <span id="page-33-0"></span>• Not using it ? Why ? Would it be useful for you ? What's missing ?